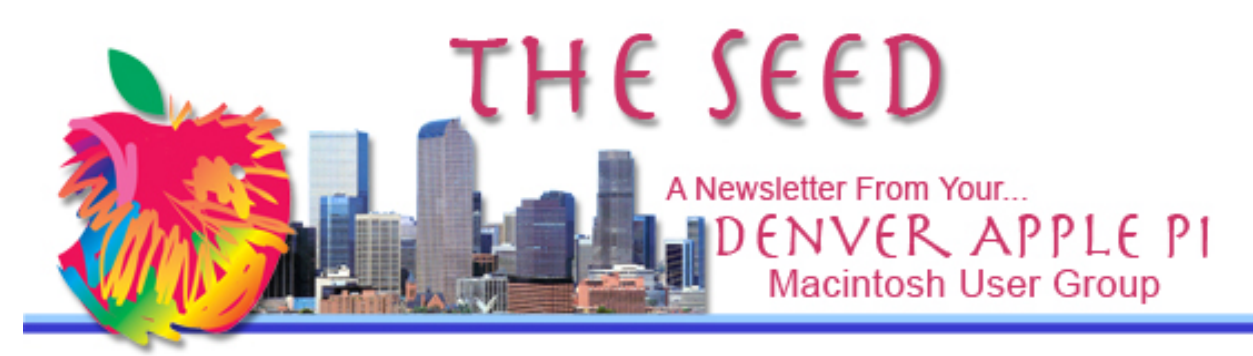

**March 2017 http://www.denverapplepi.com Vol. 38, No. 3**

**Denver Apple Pi Mac SIG & Help SIG Meetings are held at Applewood Community Church 12930 W 32nd Avenue Golden CO 80401 7 to 9 pm** *SEE WEBSITE FOR MAP*

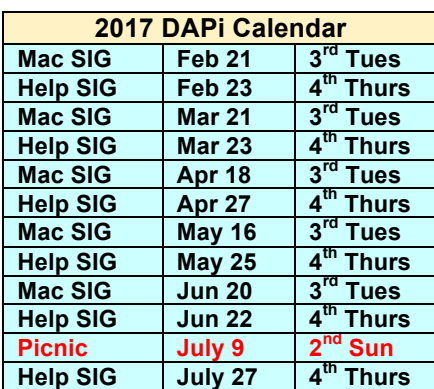

# **Table of Contents**

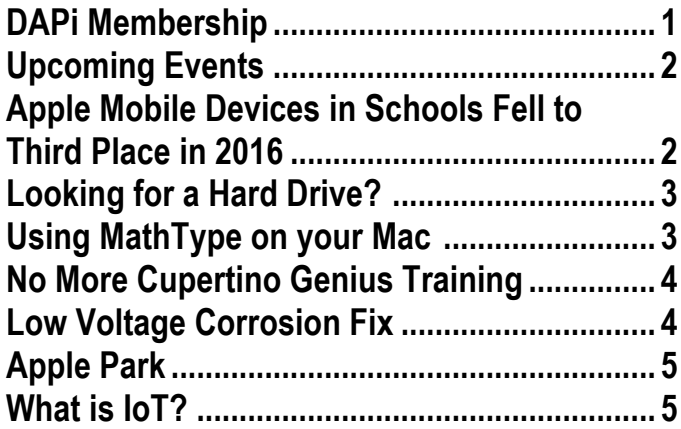

Mac SIG Meeting March 21, 2017 7-9 pm

Presenters:

Larry Fagan: Parallels Ken Kipp: Virtual Box

HOW TO RUN OTHER OPERATING SYSTEMS ON MACS

No need to buy second computer; run both OS's on your Mac at same time.

### **DAPi MEMBERSHIP**

### **Membership dues for March 2017:**

Mark Bosler Don and Lorraine Clark Tom Dearth Larry Dilts Ken Kipp Joe Petrites Elena Ramer

Membership dues for DAPi are \$15 per year and you will receive the monthly newsletter, *The Seed*, via email in PDF format. If you prefer, you can pay \$20 and receive a snail mail copy of the newsletter. You can bring your payment to the monthly meetings or you can mail your remittance to the club mailing address: Denver Apple Pi, 6501 Welch Court, Arvada, CO 80004.

## **UPCOMING EVENTS – TBA**

### **REMINDERS**

- Call Elissa to get your name/problem on the Help SIG list so our Help **geniuses will be prepared.** You need to bring your computer, your own power cord, mouse, and keyboard. **Elissa will keep a sign-up list for those asking for help at the Help SIG meetings so members can be helped in a prioritized way.** Drop-ins are welcome. Contact Elissa at elissamc@comcast.net or at 303.421.8714
- Tom King says if you have questions about Excel for Mac, the spreadsheet software program, bring your questions to the Help SIG meeting. Please call Elissa in advance.
- Need help with iPad, iPhone? If you would like assistance with navigating and synchronizing your iPad and iPhone, bring them to the Help SIG meeting. **Notify Elissa what help you need, and we will try to get the problems resolved.**
- Jim Awalt has CDs of old time radio programs for the club members to use/download. awaltjw@yahoo.com.
- Jim Awalt has a list of DVDs showing previous DAPi programs. If you wish to obtain a copy (\$1 each), email Jim with DAPi in subject line and indicate which program you would like to purchase. awaltjw@yahoo.com

# **Help SIG meetings may be canceled if inclement weather occurs.**

**Our meeting location, the Applewood Community Church, becomes a refuge for homeless people on the 4th Thursday of any month when dangerous weather conditions exist.**

**Elissa will notify us by email by 3 pm on the 4th Thursday if the meeting is canceled. You can call Elissa at (303) 421-8714 to confirm the cancellation if necessary.**

# **APPLE MOBILE DEVICES IN SCHOOLS FELL TO THIRD PLACE IN 2016**

https://www.nytimes.com/2017/03/02/techn ology/apple-products-schoolseducation.html?  $r=0$ 

A March 2017 report by Natasha Singer from NYTimes.com states that Apple mobile devices have dropped to third place behind Google and Microsoft for use in schools in the United States. In 2012, Apple led both Microsoft and Google in devices shipped to the schools, but in 2016 Google became the largest shipper to schools:

- Chromebooks at 58%
- Microsoft Windows laptops and tablets in second place at 22%
- Apple' s iPads and Mac laptops falling to 19%.

Susan Prescott, Apple's vice president of product marketing, said, "Mac and iPad are the best tools in education to help teachers teach and students learn," and for 40 years Apple led tech companies shipping mobile devices to schools thereby hooking students on their brands for life. However, today "Chromebook has beaten out classroom

competitors on pricing, usability and other factors. Chromebooks run apps through Google's cloud-based Chrome operating system, making them cheaper — and often faster to boot up — than traditional laptops that rely on hard drives."

In Eudora Kansas, Public School Superintendent Steve Splichal summed it up: "At the end of the day, I can get three Chromebooks for each of the Mac devices I would have purchased." Students in the Eudora Public Schools "…continue to use Mac-Books for certain creative courses and younger students still use iPads."

#### áźźć

# **LOOKING FOR NEW HARD DRIVE?**

Backblaze Quarterly Reports list statistics of failure rates for hard drives. ExtremeTech says,"Backblaze's quarterly reports on HDD failure rates and statistics are the best data set we have for measuring drive reliability and performance." To see test results, go to https://www.backblaze.com/blog/hard-drivereliability-stats-q1-2016

### áźáá

### **USING MATHTYPE ON YOUR MAC** *Darlene Boord and Joyce Etherton*

Using software from Design Science, you can create technical documents.

### **You can do this on your Mac using Pages:**

$$
\frac{x^2-3x-10}{x^2-4} = \frac{(x+2)(x-5)}{(x+2)(x-2)} = \frac{x-5}{x-2}
$$

You can see what they offer at dessci.com. You can get a free 30-day trial. After the 30 days, if you don't buy it, it will turn into MathType Lite, which has most of the features of the regular program. Unless you're doing really complicated math (maybe Calculus), the Lite would work just fine. If you look at the program, the top two rows will still be there on Lite, but the third row will not. However, some of things on the third row are actually repeated in the first two rows. Their tutorial is easy to follow.

It will work with Pages if you have Pages 4.3 or later, which is Pages '09, specifically 9.2 and 9.3. Those versions require Lion and up. Pages 9.1 is the same as Pages 4.1, which will run on Snow Leopard, but this math program will not run on 4.1 but only 4.3. When it says that the program will work with Pages, it meant that it will enter a menu item under the Insert menu by which you can go directly to MathType and type a formula into your document right alongside your text. However, if you don't have a Pages version that is compatible with MathType in this way, you can still type your equation or fraction or whatever in the program and cut and paste what you typed into Pages.

### **You can do this on your Mac using MS Word:**

$$
f(x) = a_0 + \sum_{n=1}^{\infty} \left( a_n \cos \frac{n \pi x}{L} + b_n \sin \frac{n \pi x}{L} \right)
$$

If you use MS Word, go to Help menu at top

and type in "Insert or edit an equation or expression." Click on "Document Elements" and "Math  $\pi$  Equation" to select your choice of a math equation.

Earlier versions of Word use the Microsoft Equation Editor add-in or the MathType add-in. You can, however, use Microsoft Word for Mac 2011 to open and edit mathematical equations or expressions that were created in earlier versions of Word or Math-Type. You can also create equations or expressions that are compatible with earlier versions of Word, by using Microsoft Equation Editor.

### íááá

### **NO MORE CUPERTINO GENIUS TRAINING**

*MacRumors* reports on March 9, 2017, that Geniuses trainees will no longer be taken to the Apple Cupertino headquarters for "lifechanging training." Instead, Genius Training has been replaced by in-store, selfguided training using Apple-provided reference materials and web-based seminars from Apple Technical Learning Administration System (ATLAS) using "virtual take-aparts" using no physical hardware.

A new Apple retail position, Technical Expert, will provide in-store mobile repairs and troubleshooting for software and Apple Watch and Apple TV, a service previously performed by Geniuses. The two other retail positions—Technical Specialist and Genius—will provide other services. It is possible that customers who take their devices in for repair may have services provided by someone who has never physically touched their model computer before.

Previous training was provided at Infinite Loop Headquarters in Cupertino or sometimes at Austin or Atlanta where hands-on training was conducted for up to three weeks. Many Geniuses who received this training considered it a "rite of passage" and a "milestone in the career" of an Apple retail employee.

Interestingly, Steve Jobs was originally opposed to the Genius Bar. The original idea of this genius bar was introduced by Apple Store chief Ron Johnson to Jobs who said geeks (as Jobs referred to those who would provide the genius-bar services) couldn't connect with people. However, despite the criticism from Jobs, Johnson was advised to write down his ideas, and the next day, Jobs hired Johnson to implement the "Genius Bar," a trademark now owned by Apple.

From the Apple website, http://www.apple.com/retail/geniusbar/

*For getting the right support, here's a genius idea. … in addition to the Genius Bar for hardware … [G]et your questions answered by an expert via phone, chat, email or even Twitter.*

#### ážáž

#### **LOW VOLTAGE CORROSION FIX** *Ken McIntire, DAPi Member*

Recently I had occasion to copy files from a device (MP3 player/recorder) to the computer. Several times the computer failed to recognize the device at all; frustrating, if this is the only method to back up files. So, I tried plugging & unplugging both ends of the USB patch cord several times. Finally, it worked.

The key here is multiple plugging and unplugging. Apparently it's like occasionally needing to spin the batteries in a flashlight or remote control to remove the corrosion that builds up. The low voltages and power, at which these electronic gadgets operate, do not get through corrosion so they can do all these wonderful things that we need and enjoy.

#### áááá

# **Apple Park—The Official New Name of the Spaceship Campus**

As of February 22, 2017, the Apple spaceship campus under construction since 2013 in Cupertino, CA at an estimated cost of \$5B will be called "Apple Park." In April, Apple's 12,000 employees who will work at the new campus will begin moving in, a move that is projected to take 6 months.

Steve Jobs introduced the plans for this new complex to the Cupertino City Council in 2011. The new 1,000-seat theater will bear his name, The Steve Jobs Theater, and will likely be the launching point of many of Apple's products formerly introduced at the Moscone Center in downtown San Francisco.

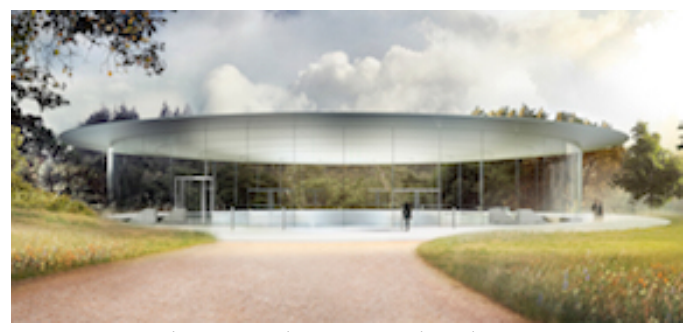

Figure 1. The Steve Jobs Theater

The theater is located in the center of the spaceship campus atop a hill. Its glass walled-cylindrical shape with no columns supports the carbon fiber roof. The lobby has a 360-degree view of the campus. Stairs lead from the ground level lobby to the auditorium below.

### áááá

## **WHAT IS IOT?**

The Internet of Things (IoT) is a system of interrelated computing devices, mechanical and digital machines, objects, animals or people that are provided with a unique identifier (UID) and the ability to transfer data over a network without requiring human-tohuman or human-to-computer interaction.

Here's an example: build a bridge with smart cement that is equipped with sensors to monitor ice. These sensors detect the ice and wirelessly communicate this hazard to the internet in your smart car. Your car knows there's a dangerous road ahead and instructs you, the driver, to slow down. If you don't slow down, the car will slow down itself.

So we can have sensors monitoring all sorts of data; we have cloud-based apps translating the data into useful intelligence and transmitting it to machines on the ground enabling mobile, real-time responses. And we have smart bridges, smart cars, and eventually, we can have smart cities.

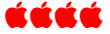

# Denver Apple Pi Membership Information

Denver Apple Pi (DAPi) is an Apple Computer Users Group, not affiliated with Apple Inc. The Seed is an independent publication not affiliated or otherwise associated with or sponsored or sanctioned by Apple Inc. The opinions, statements, positions and views stated herein are those of the author(s) or publisher and are not intended to be the opinions, statements, positions or views of Apple Inc. Articles, stories, and other items in The Seed may be copied or used by other clubs or groups as long as credit is given to Denver Apple Pi and the author of the article. On reprints, please also include the date or volume number from The Seed.

MEMBERSHIP DUES are \$20.00 per year for a monthly hard copy of The Seed and \$15.00 per year for a monthly PDF copy. Fill in the form below or ask for an application to send with your check to the Club mailing address: DENVER APPLE Pi, 6501 Welch Ct, Arvada CO 80004. For information, call Elissa McAlear at 303.421.8714 about Apple II, GS and Mac. Email elissamc@comcast.net. Our website is: www.denverapplepi.com

Mac SIG meets the THIRD Tuesday of the month, 7:00 to 9:00 p.m. Troubleshooter Group Help SIG meets the FOURTH Thursday of each month from 7:00 to 9:00 p.m. unless a holiday necessitates a change. Seed articles should be mailed to jjetherton@comcast.net, subject: Seed Article.

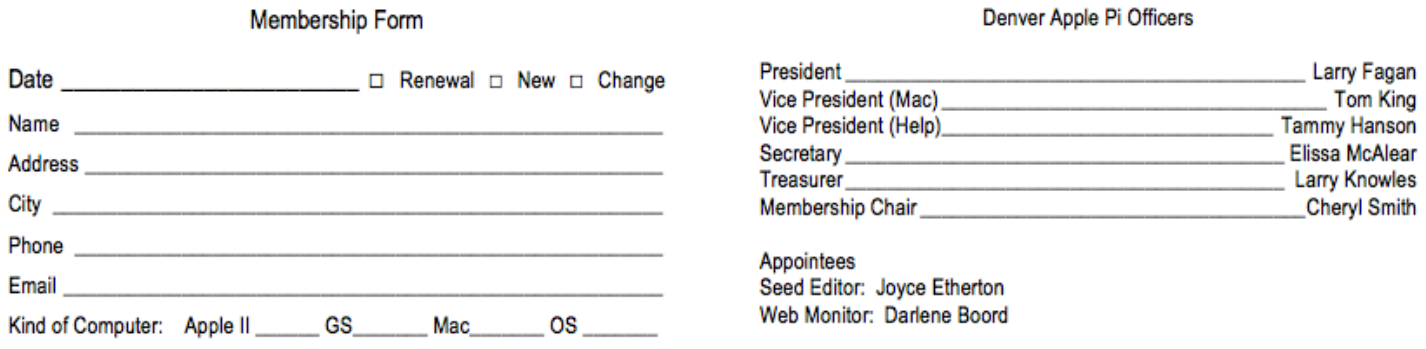

**Denver Apple Pi 6501 Welch Court Arvada, CO 80004-2223**

**FIRST CLASS MAIL – Dated Material**

*Return Service Requested*

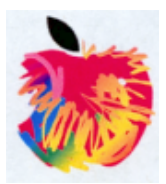